#### CSS

#### Cascading Style Sheets

## Definition - CSS

- CSS (Cascading Style Sheets) is the code that styles web content.
- How do I make text red? How do I make content display at a certain location in the (webpage) layout?
- CSS is used to define styles for your web pages, including the design, layout and variations in display for different devices and screen sizes(media queries).

## Objectives

- What is CSS
- Syntax of CSS
- How to insert CSS in HTML
- Most used properties of CSS
- Understanding of Box Model
- Working knowledge of CSS

# Background - CSS

- HTML was NEVER intended to contain tags for formatting a web page!
- When tags like <font>, and color attributes were added to the HTML 3.2 specification, it started a nightmare for web developers.
- CSS removed the style formatting from the HTML page!
- The style definitions are normally saved in external .css files. You can change the look of an entire website by changing just one file!

## Syntax

#### **CSS Syntax**

A CSS rule-set consists of a selector and a declaration block:

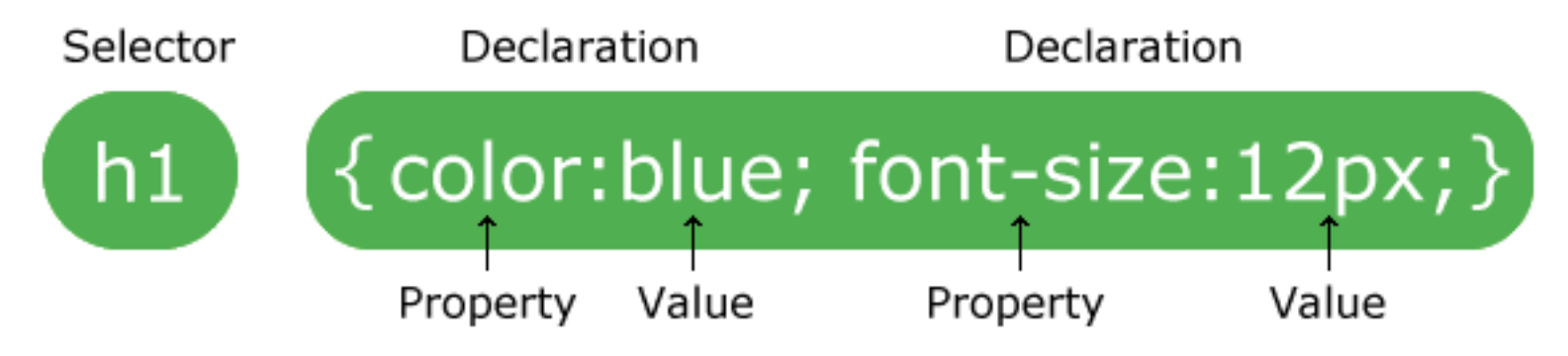

#### Inserting CSS in HTML page

- 1. Inline, <span style="color:blue;">Blue</span>
- 2. Internal CSS, <head> <style> { background-color:  $blue;} <$ /style>  $<$ /head>
- 3. External link, <link rel="stylesheet" type="text/ css" href="mystyle.css">
- Best way is external, worst inline (not always)

emo

### CSS Selectors

• CSS selectors are used to "find" (or select) HTML elements based on their element name, id, class, attribute, and more.

#### All CSS Simple Selectors

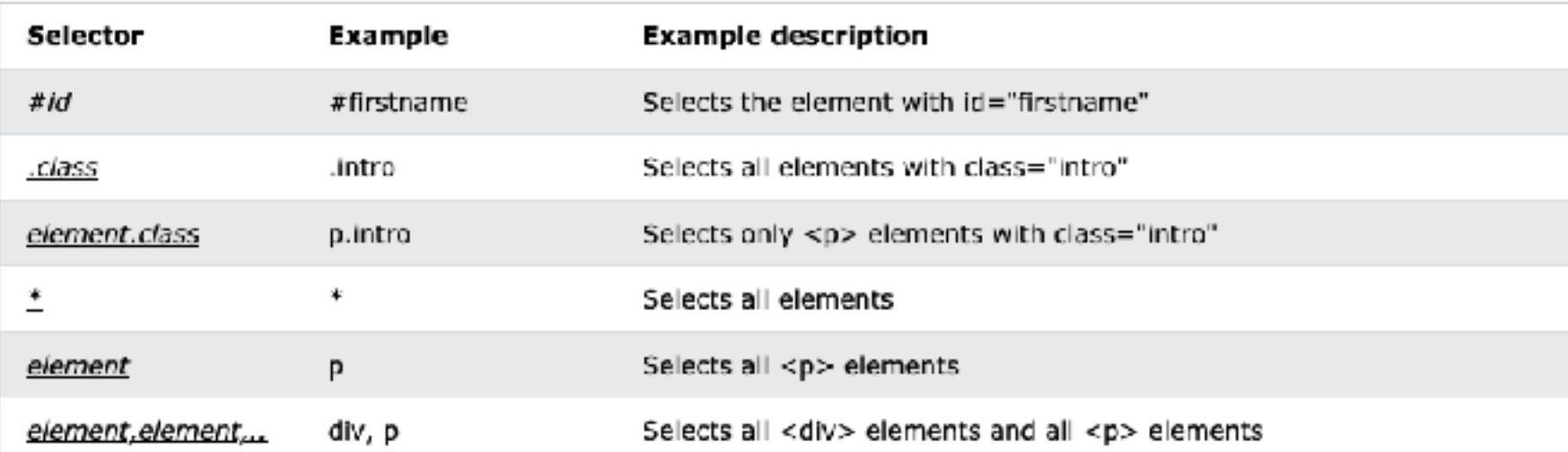

Pseudo selector: a:hover, a:visited

### Most used CSS Properties

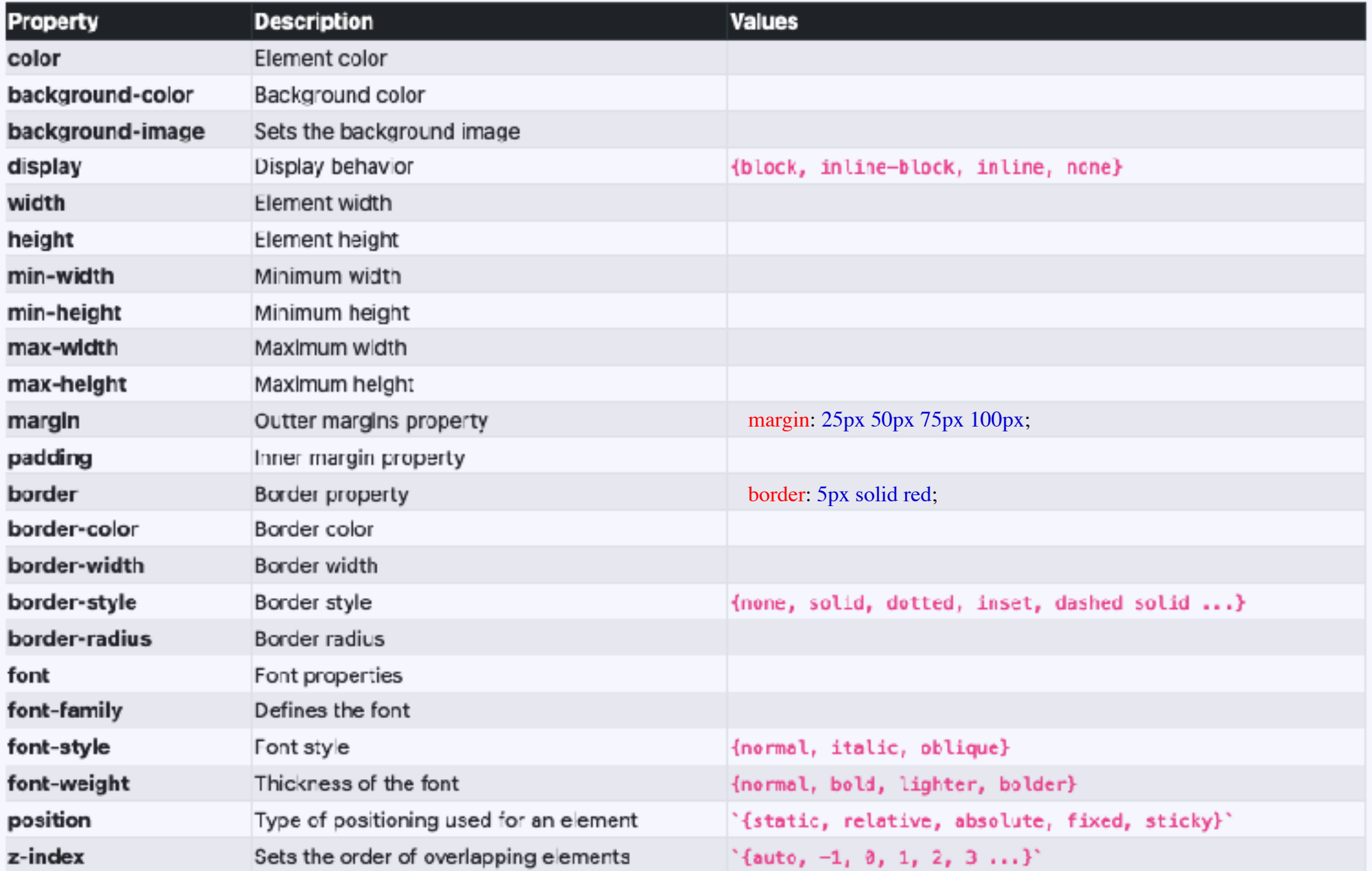

## Cascading Order

- Inline style (inside an HTML element)
- internal style sheets (in the head section)
- External
- Browser Default
- !important
- Closest to the element wins

#### Box Model

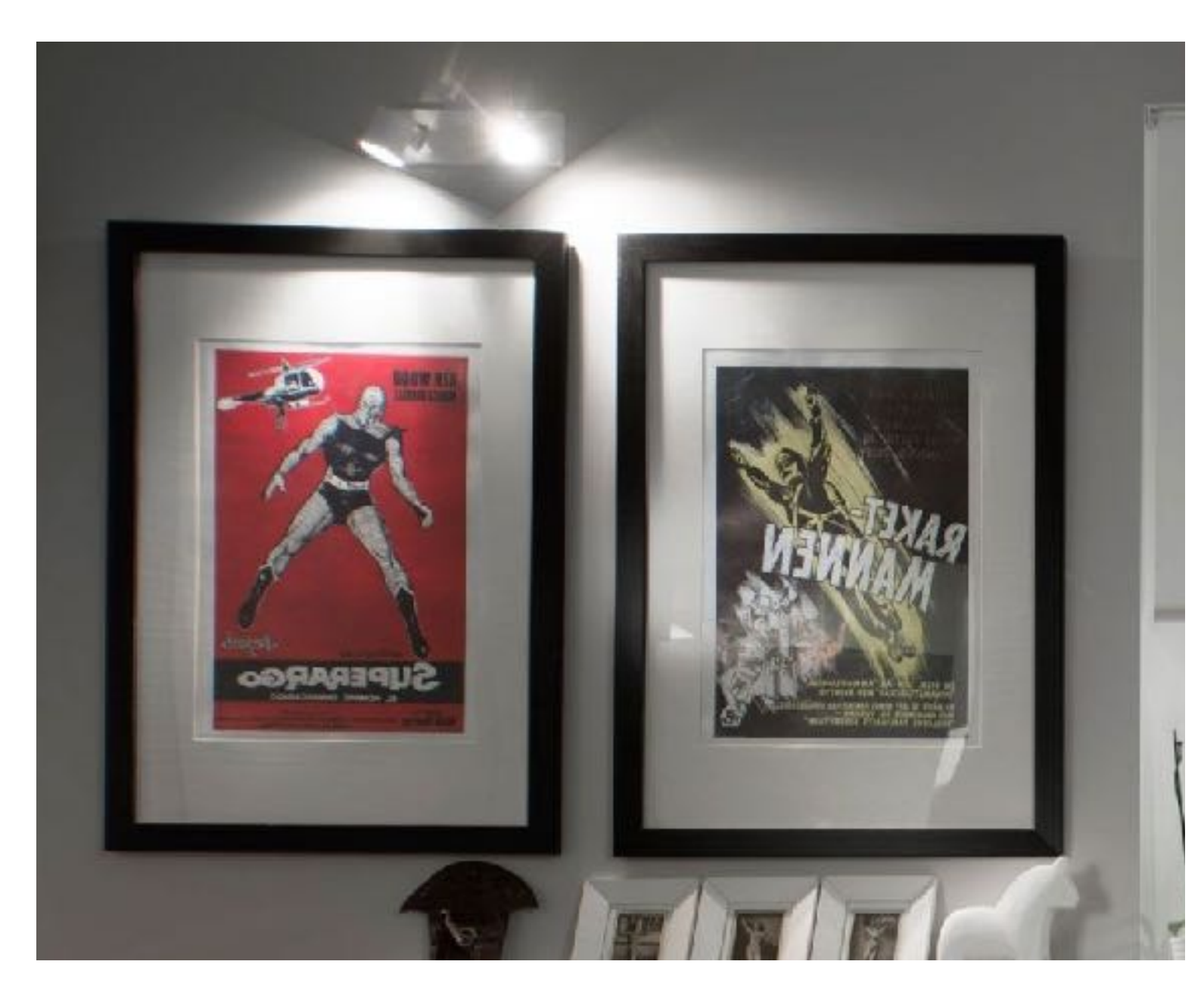

- 1. Content
- 2. Padding
- 3. Border
- 4. Margin

### Inline and Block Elements

- An inline element does not start on a new line and only takes up as much width as necessary.
	- $<$ span $>$ ,  $<$ a $>$ ,  $<$ img $>$
- A block-level element always starts on a new line and takes up the full width available (stretches out to the left and right as far as it can).
	- $<$ div $>$ ,  $<$ h1 $>$ ,  $<$ p $>$ ,  $<$ form $>$

### Important Other Properties

- {max-width : 500px} sets the max width, helpful for making responsive — and avoiding scroll
- Position property (bad nomenclature) : Specifies the type of positioning method used for an element. Then left, right, top values
	- Static : Default, Normal flow of page
	- Relative : Relative to its normal position
	- Fixed: Always stays in the same place even if the page is scrolled. Relative to screen/view port.
	- Absolute : Relative to the nearest positioned ancestor (<div><div></div></div>)

### Class Problem

#### Create below HTML page using HTML + CSS

Gmail Images H Sign in

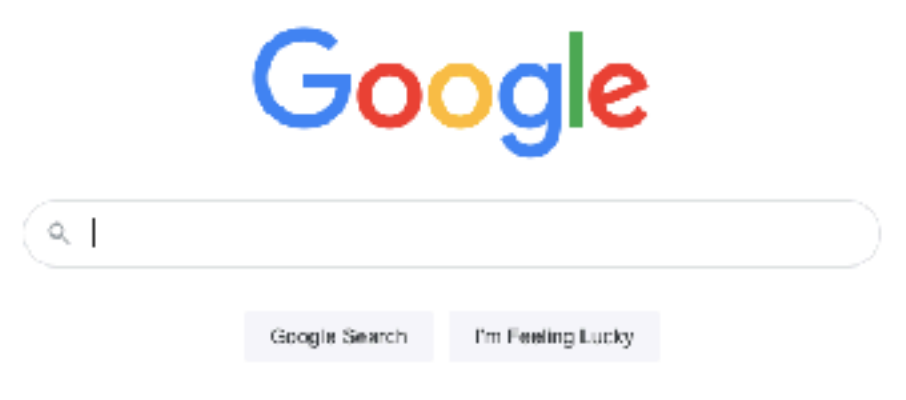

Google offered in: हिन्दी चारना, खेळारी, नराठी, इंडोड़, शुरुराती, इंडोड़, इंडाइड्राइड, पेतापी

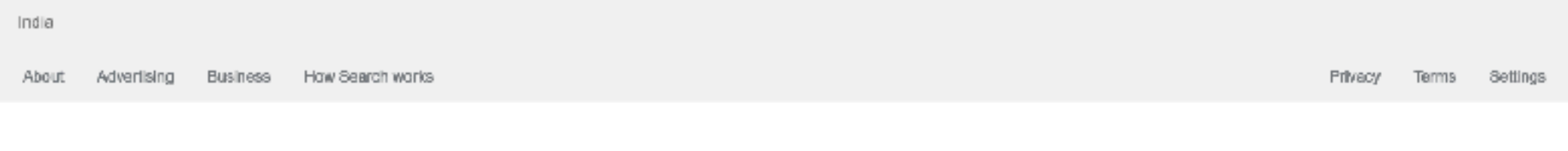

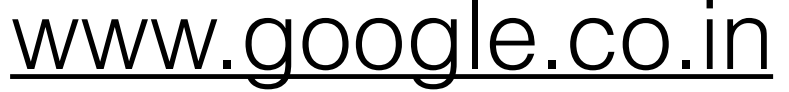

### Class Problem

#### Positioning Text In an Image

How to position text over an image:

#### Example **Top Left** Top Right Centered **Bottom Left Bottom Right**

#### https://www.w3schools.com/Css/css\_positioning.asp

### Class Problem

#### **Horizontal Navigation Bar Examples**

Create a basic horizontal navigation bar with a dark background color and change the background color of the links when the user moves the mouse over them:

Home **News** About Contact

#### [https://www.w3schools.com/Css/tryit.asp?](https://www.w3schools.com/Css/tryit.asp?filename=trycss_navbar_horizontal_black) [filename=trycss\\_navbar\\_horizontal\\_black](https://www.w3schools.com/Css/tryit.asp?filename=trycss_navbar_horizontal_black)

#### Home Problem

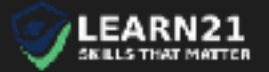

We provide high quality courses on skills that help in getting jobs and enhancing workploce skills. Our curriculum is revised regularly and teaching method is research backed. Our instructors are handpicked for knowledge and student empathy.

$$
\textcircled{\tiny 9}
$$

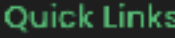

> Abou

 $>$  FAQ

 $>$  Term

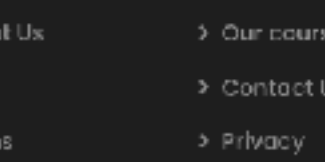

#### Get in Touch

You can email us at contact@learn21.in or

fill the contact us form, we will reach you.

Subscribe with us Join

O Copyright Learn21 2021. All Rights Reserved.

https://learn21.in/